# **Accessibility Matters**

# **Accessibility Matters**

# **Accessibility Matters**

### Accessible content is:

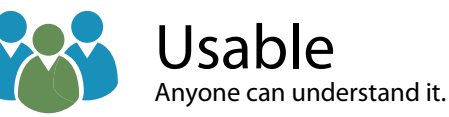

Versatile Easy to update.

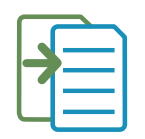

Convertible Can be adapted to other formats.

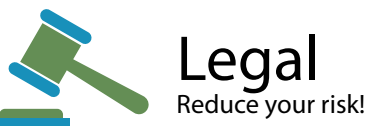

### Accessible content is:

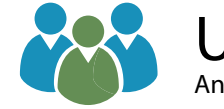

Usable Anyone can understand it.

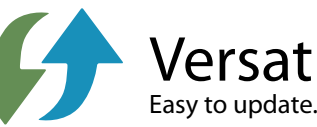

Versatile

Convertible Can be adapted to other formats.

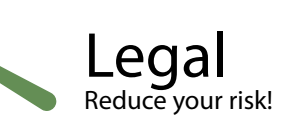

Learn more at: **www.iowaat.org**

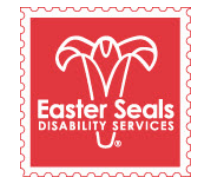

The Easter Seals Iowa Assistive Technology Program is made possible through funding from the Center for Disabilities and Development at University of Iowa Health Care supported by the State AT Program grant from the U.S. Department of Health and Human Services Administration for Community Living. Its contents are solely the responsibility of the authors and do not necessarily represent the official views of the Administration for Community Living or HHS.

#### Accessible content is:

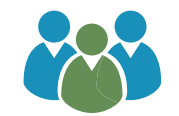

Usable Anyone can understand it.

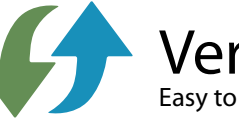

Versatile Easy to update.

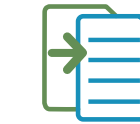

Convertible Can be adapted to other formats.

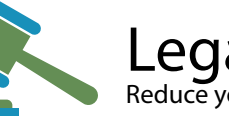

Legal Reduce your risk!

#### Learn more at: **www.iowaat.org**

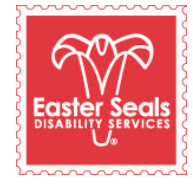

The Easter Seals Iowa Assistive Technology Program is made possible through funding from the Center for Disabilities and Development at University of Iowa Health Care supported by the State AT Program grant from the U.S. Department of Health and Human Services Administration for Community Living. Its contents are solely the responsibility of the authors and do not necessarily represent the official views of the Administration for Community Living or HHS.

> Adapted with permission from the Minnesota Office of Accessibility.

#### Learn more at: **www.iowaat.org**

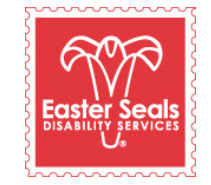

The Easter Seals Iowa Assistive Technology Program is made possible through funding from the Center for Disabilities and Development at University of Iowa Health Care supported by the State AT Program grant from the U.S. Department of Health and Human Services Administration for Community Living. Its contents are solely the responsibility of the authors and do not necessarily represent the official views of the Administration for Community Living or HHS.

> Adapted with permission from the Minnesota Office of Accessibility.

Adapted with permission from the Minnesota Office of Accessibility.

# People experience the world in different ways.

As Iowa webmasters, it's our responsibility to ensure the content we create is usable by *all* Iowa citizens, including those who rely on adaptive technology in their daily lives. By following best practices for creating accessible documents, websites and apps, we ensure our content is usable, versatile, convertible, and legally compliant.

### Accessible content is good for everyone

- It loads better and faster on mobile devices.
- Captioning allows individuals to watch video without disturbing co-workers.
- Navigating content without a mouse is easier.
- Printing graphs in black and white helps those who are color blind and saves money.

### People experience the world in different ways.

As Iowa webmasters, it's our responsibility to ensure the content we create is usable by *all* Iowa citizens, including those who rely on adaptive technology in their daily lives. By following best practices for creating accessible documents, websites and apps, we ensure our content is usable, versatile, convertible, and legally compliant.

### Accessible content is good for everyone

- It loads better and faster on mobile devices.
- Captioning allows individuals to watch video without disturbing co-workers.
- Navigating content without a mouse is easier.
- Printing graphs in black and white helps those who are color blind and saves money.

#### People experience the world in different ways.

As Iowa webmasters, it's our responsibility to ensure the content we create is usable by *all* Iowa citizens, including those who rely on adaptive technology in their daily lives. By following best practices for creating accessible documents, websites and apps, we ensure our content is usable, versatile, convertible, and legally compliant.

# Accessible content is good for everyone

- It loads better and faster on mobile devices.
- Captioning allows individuals to watch video without disturbing co-workers.
- Navigating content without a mouse is easier.
- Printing graphs in black and white helps those who are color blind and saves money.

#### **You can download this brochure and the Access Matters brochure series pictured below at: www.iowaat.org.**

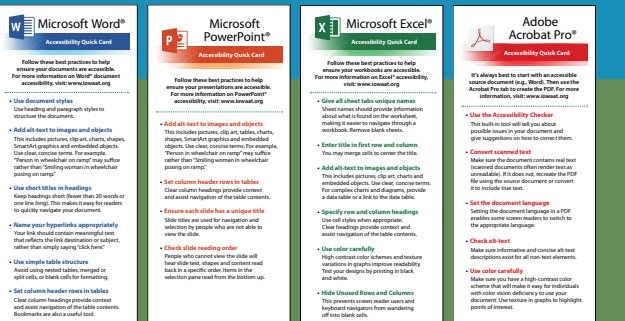

**You can download this brochure and the Access Matters brochure series pictured below at: www.iowaat.org.**

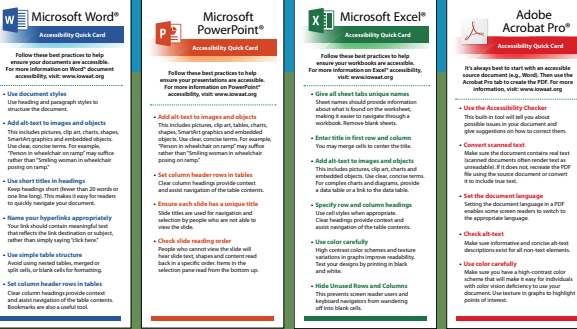

**You can download this brochure and the Access Matters brochure series pictured below at: www.iowaat.org.**

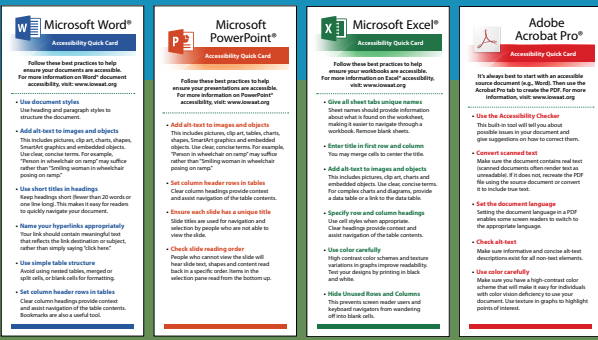